## Compilers **CMPT 432**

## - Project One - 100 points -

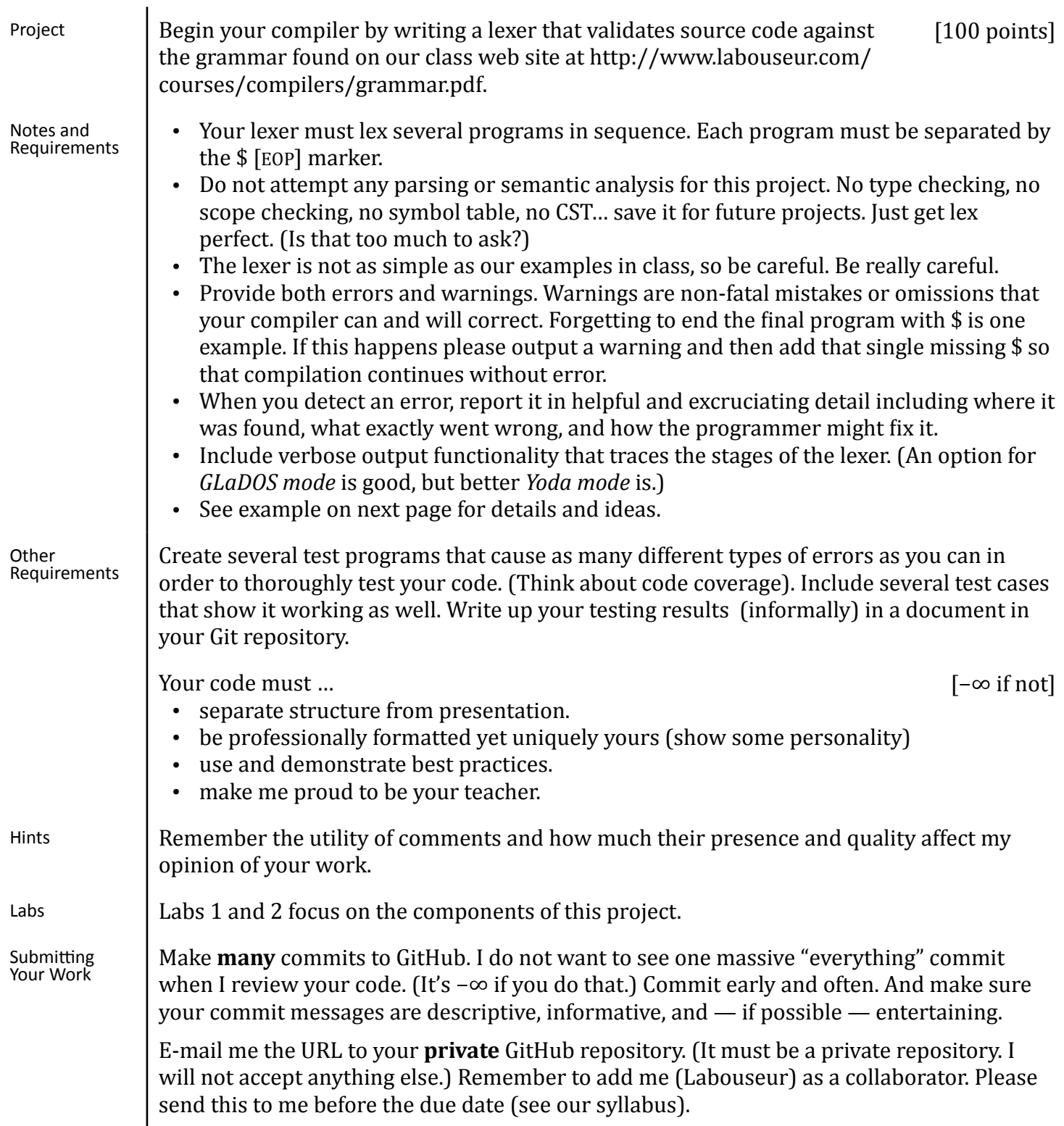

## Compilers **CMPT 432**

Input file:  $\{3\}$ 

 {{{{{{}}}}}}\$  ${({\{\{\{\{\}\}\}\}\}\'$  comments are ignored \*/  ${\{\}}\}$  $\frac{1}{2}$  ( $\frac{1}{2}$  comments are still ignored  $\frac{1}{2}$  int  $\frac{1}{2}$ )\$

## Output to screen:

DEBUG: Running in verbose mode

LEXER: Lexing program 1... LEXER: " $\{$ " --> [LBRACE] LEXER: "}" --> [RBRACE] LEXER: "\$" --> [EOP] LEXER: Lex completed successfully

LEXER: Lexing program 2... LEXER: "{" --> [LBRACE] LEXER:  $"\}$ " --> [LBRACE] LEXER: "{" --> [LBRACE] LEXER: "{" --> [LBRACE] LEXER: "{" --> [LBRACE] LEXER: "{" --> [LBRACE] LEXER: "}" --> [RBRACE] LEXER: "}" --> [RBRACE] LEXER: "}" --> [RBRACE] LEXER: "}" --> [RBRACE] LEXER: "}" --> [RBRACE] LEXER: "}" --> [RBRACE] LEXER: "\$" --> [EOP] LEXER: Lex completed successfully

LEXER: Lexing program 3... LEXER: " $\{$ " -->  $\{$  LBRACE] LEXER: "{" --> [LBRACE] LEXER: "{" --> [LBRACE] LEXER: "{" --> [LBRACE] LEXER: "{" --> [LBRACE] LEXER: "{" --> [LBRACE] LEXER: "}" --> [RBRACE] LEXER: "}" --> [RBRACE] LEXER: "}" --> [RBRACE] LEXER: "}" --> [RBRACE] LEXER: "}" --> [RBRACE] LEXER: "}" --> [RBRACE] LEXER: "}" --> [RBRACE] LEXER: "\$" --> [EOL] LEXER: Lex completed successfully

LEXER: Lexing program 4... LEXER: "{" --> [LBRACE] LEXER: "int" --> [TYPE] LEXER: ERROR: Unrecognized Token: @ LEXER: "}" --> [RBRACE] LEXER: "\$" --> [EOL] LEXER: Lex completed with 1 error